## **Maintain Wages**

- Setting up maintain wages helps you to categorise the type of wages an employee received.
- This would affect the types of contribution that they need to provide (EPF/SOCSO/PCB & etc)
- This is especially useful if you have different types of worker such as permanent worker, contract worker, foreign worker & etc

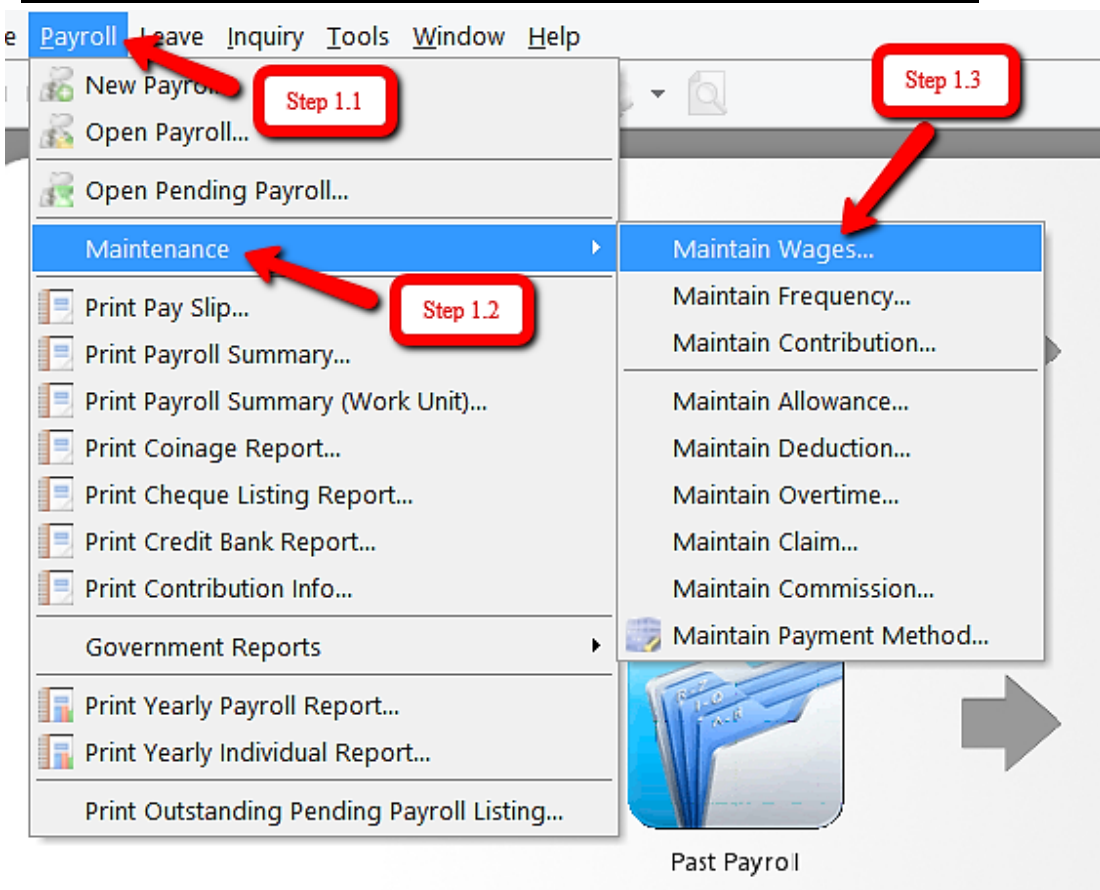

## **Step 1: Navigate yourself to the maintain wages panel**

## **Step 2: Click new to create new wages type**

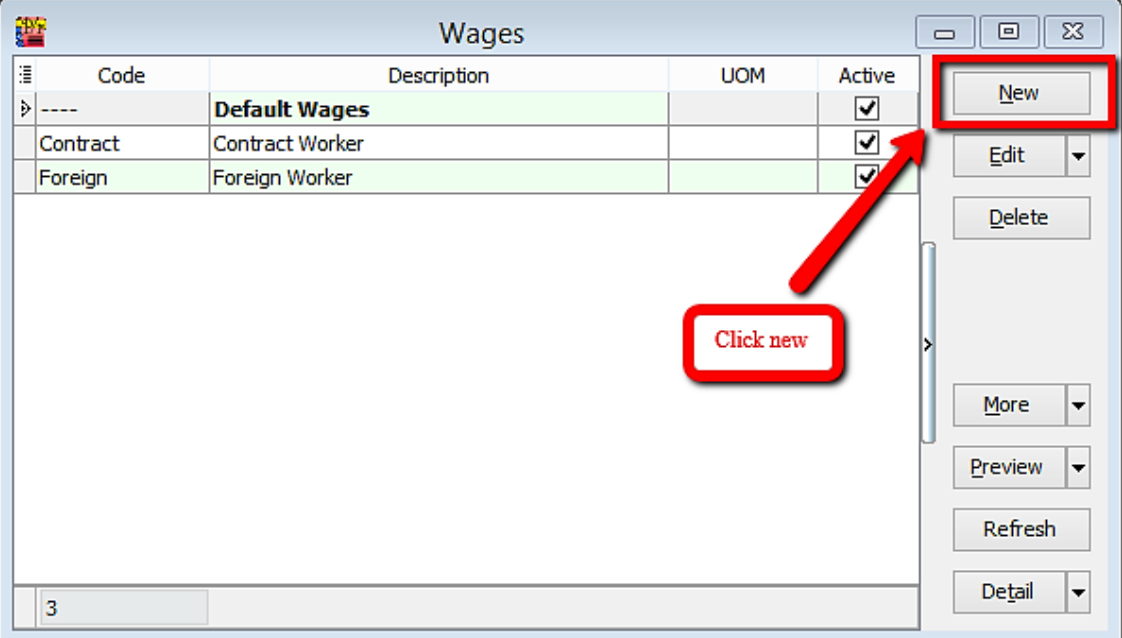

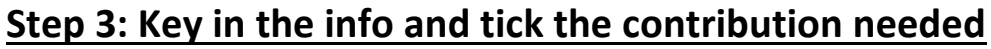

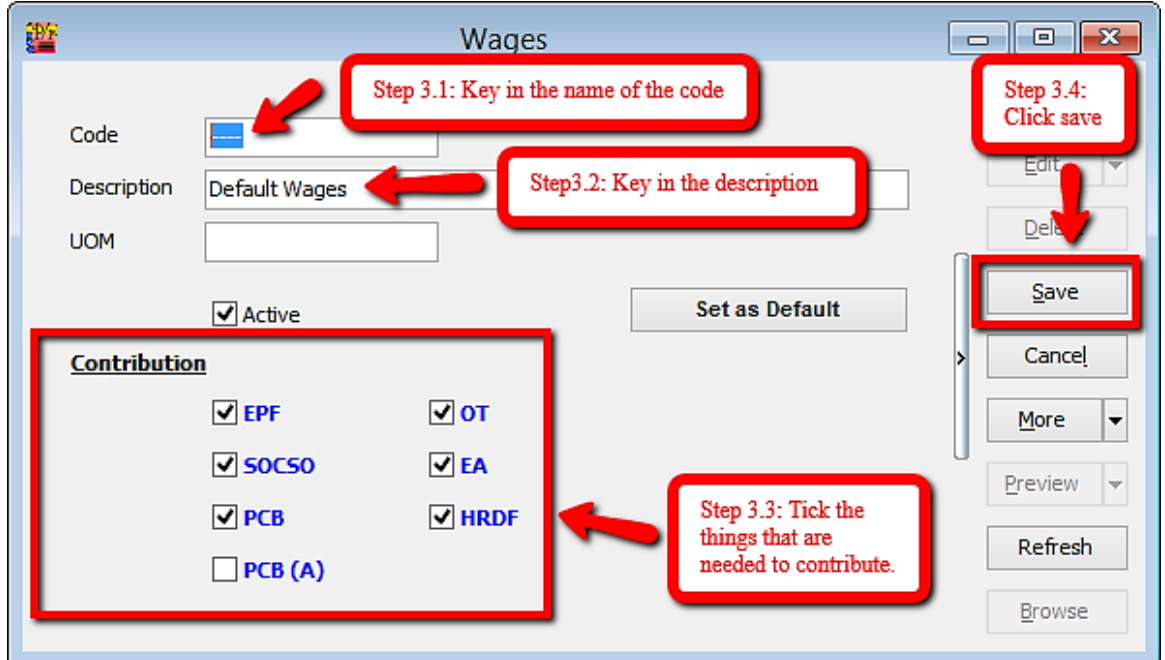

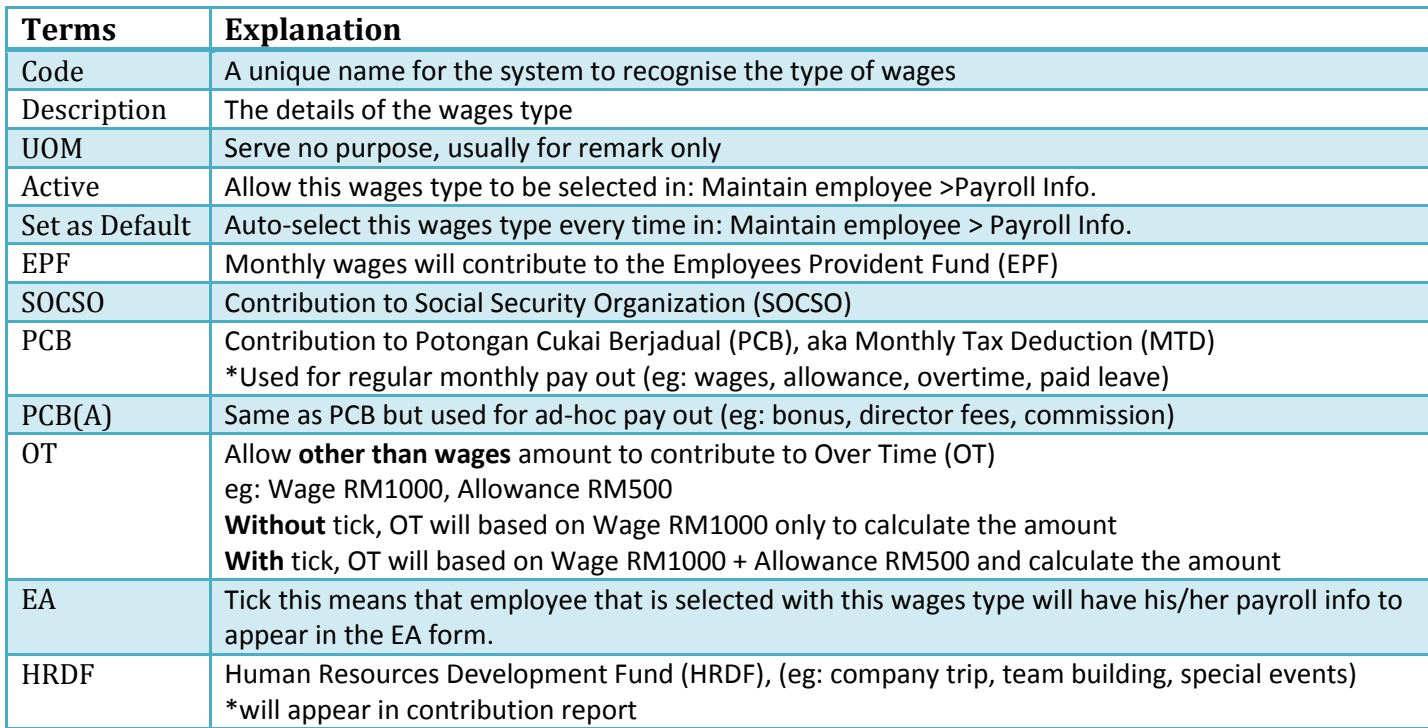

## **Usual wages that are used by our users**

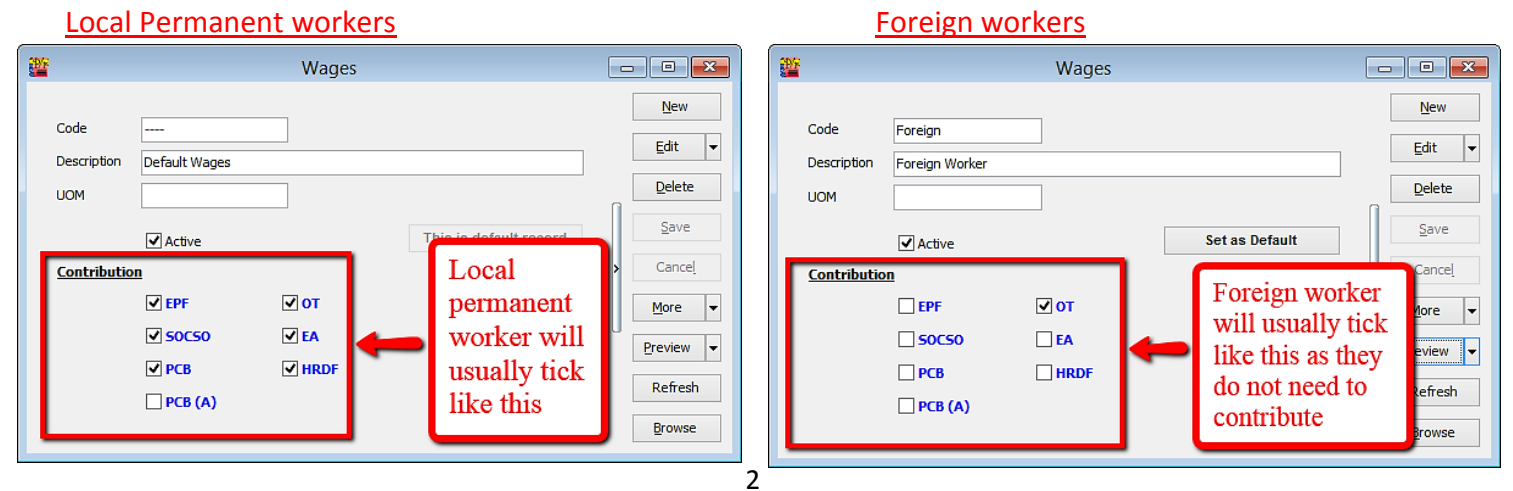